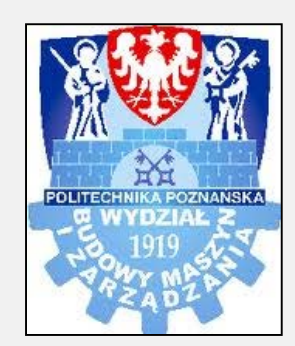

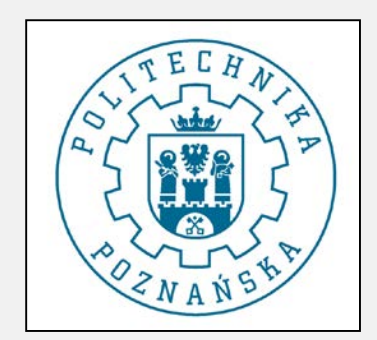

# MASZYNA STANÓW

### MASZYNA STANÓW - KRAJALNICA

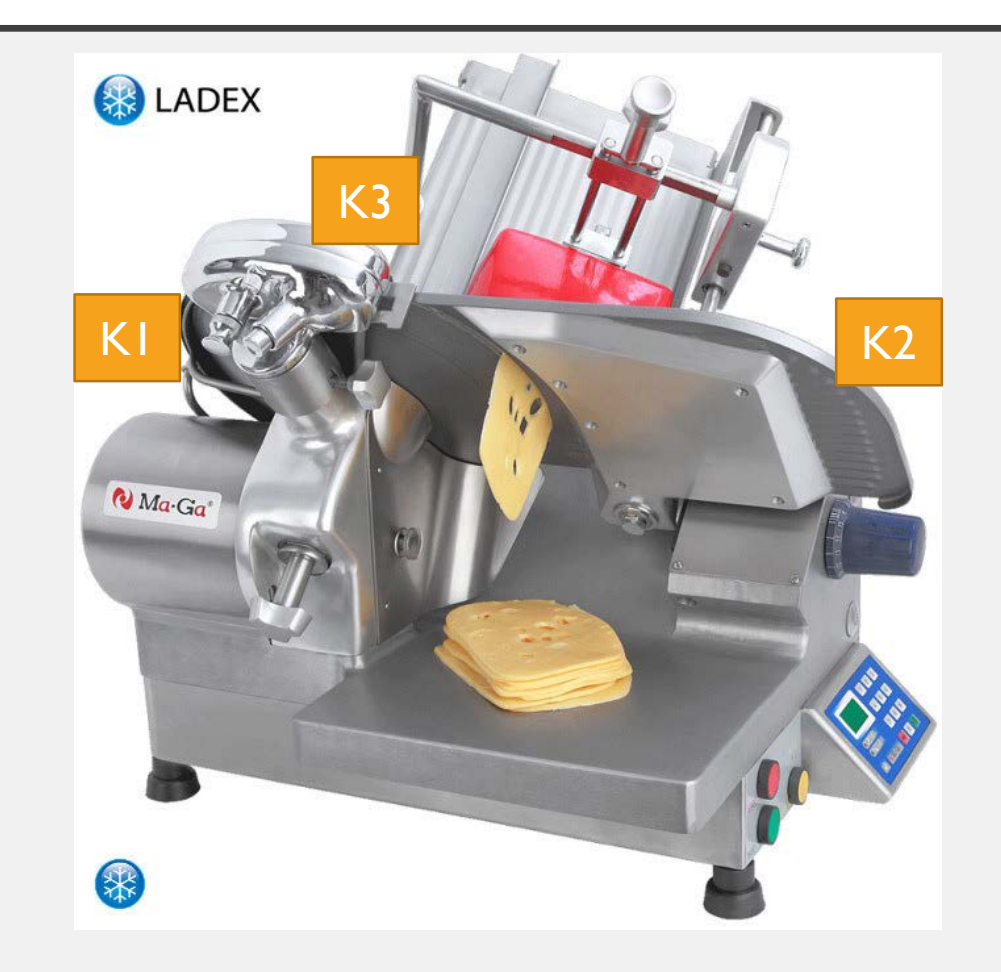

#### MASZYNA STANÓW - KRAJALNICA

- 1. Idle
- 2. Nastawa ilości
- 3. Załączenie piły
- 4. Przesuw w prawo
- 5. Przesuw w lewo
- 6. Sprawdź ilość
- 7. Wyłączenie piły
- 8. Błąd

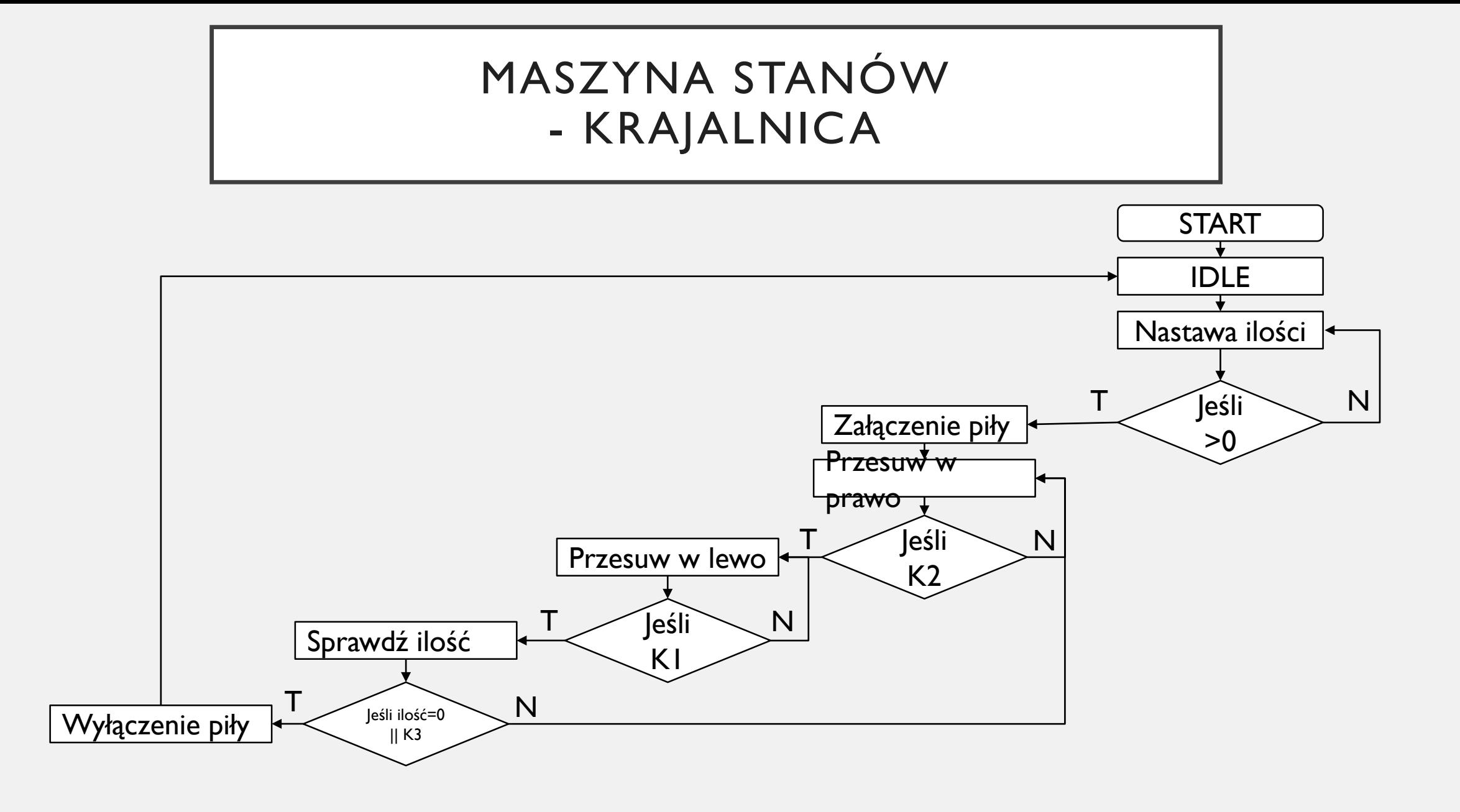

#### MASZYNA STANÓW - KRAJALNICA

```
• PROGRAM _INIT
       (* Insert code here *)
 END_PROGRAM
 PROGRAM _CYCLIC
       (* Insert code here *)
 END_PROGRAM
```

```
PROGRAM _EXIT
     (* Insert code here *)
```

```
END_PROGRAM
```

```
• CASE krok OF
                IDLE:
                        przesuw_kierunek:=0; //0- brak ruchu, 1-prawo, 2-lewo
                        pila:=FALSE; //TRUE- OFF, FALSE- ON
                        ilosc_plastrow:=0;
                        krok:=NASTAWA_ILOSCI;
                NASTAWA_ILOSCI:
                        ilosc plastrow:=wprowadzona ilosc;
                        IF ilosc_plastrow>0 THEN
                                krok:=ZALACZENIE_PILY;
                        END_IF;
                ZALACZENIE_PILY:
                        pila:=TRUE;
                        krok:=PRZESUW_PRAWO;
                PRZESUW_PRAWO:
                        przesuw_kierunek:=1;
                        IF K2 THEN
                                krok:=PRZESUW_LEWO;
                        END_IF;
                PRZESUW_LEWO:
                        przesuw_kierunek:=2;
                        IF K1 THEN
                                krok:=SPRAWDZ_ILOSC;
                        END_IF;
                SPRAWDZ_ILOSC:
                        ilosc_plastrow:=ilosc_plastrow-1;
                        IF K3 OR ilosc_plastrow=0 THEN
                                krok:=WYLACZENIE_PILY;
                        ELSE
                                krok:=PRZESUW_PRAWO;
                        END_IF;
                WYLACZENIE_PILY:
                        pila:=FALSE;
                        krok:=IDLE;ERROR:
```

```
END CASE;
```
#### PODNOŚNIK PUDEŁ

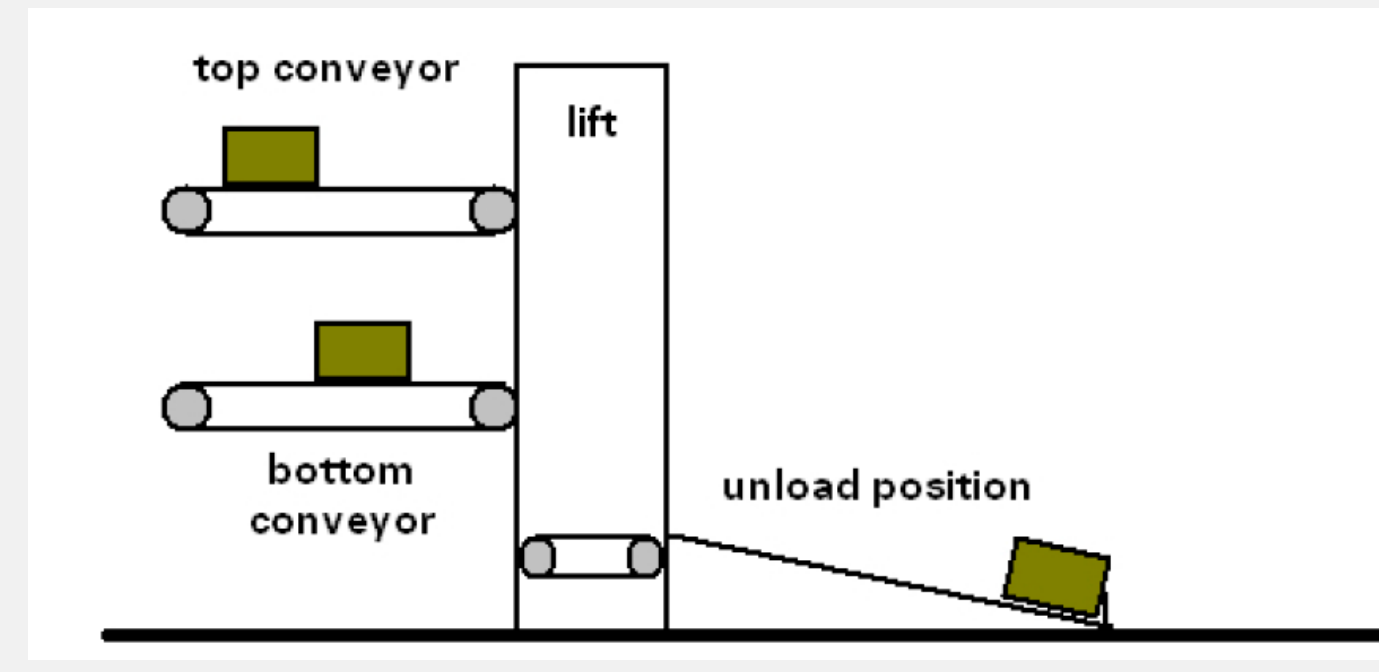

Dwa przenośniki taśmowe **(doConvTop, doConvBottom)** przenoszą pudła do podnośnika.

Jeżeli fotokomórka **(diConvTop, diConvBottom)** zostaje aktywowana, odpowiadający jej przenośnik taśmowy zatrzyma się i zostanie zasygnalizowane żądanie opuszczenia podnośnika.

Jeżeli podnośnik nie jest na miejscu zostają załączone odpowiednie obroty **(doLiftTop, doLiftBottom)**

Kiedy podnośnik znajduje się w zadanej pozycji **(diLiftTop, diLiftBottom),** przenośnik taśmowy podnośnika

**(doConvLift)** zostaje włączony aż do chwili, gdy całe pudło znajdzie się na podnośniku **(diBoxLift).**

Podnośnik przechodzi następnie w położenie rozładunkowe **(doLiftUnload)**. Kiedy je osiąga **(diLiftUnload),** pudło trafi na przenośnik taśmowy rozładunkowy.

Gdy tylko pudło opuści podnośnik, ten będzie gotowy przyjąć kolejne żądanie.

## PODNOŚNIK PUDEŁ

- 1. Idle
- 2. Czekaj za wezwaniem
- 3. Przesuw w górę
- 4. Przesuw w dół
- 5. Pobierz pudło
- 6. Pozycja rozładunku
- 7. Rozładunek
- 8. Błąd

#### PODNOŚNIK PUDEŁ

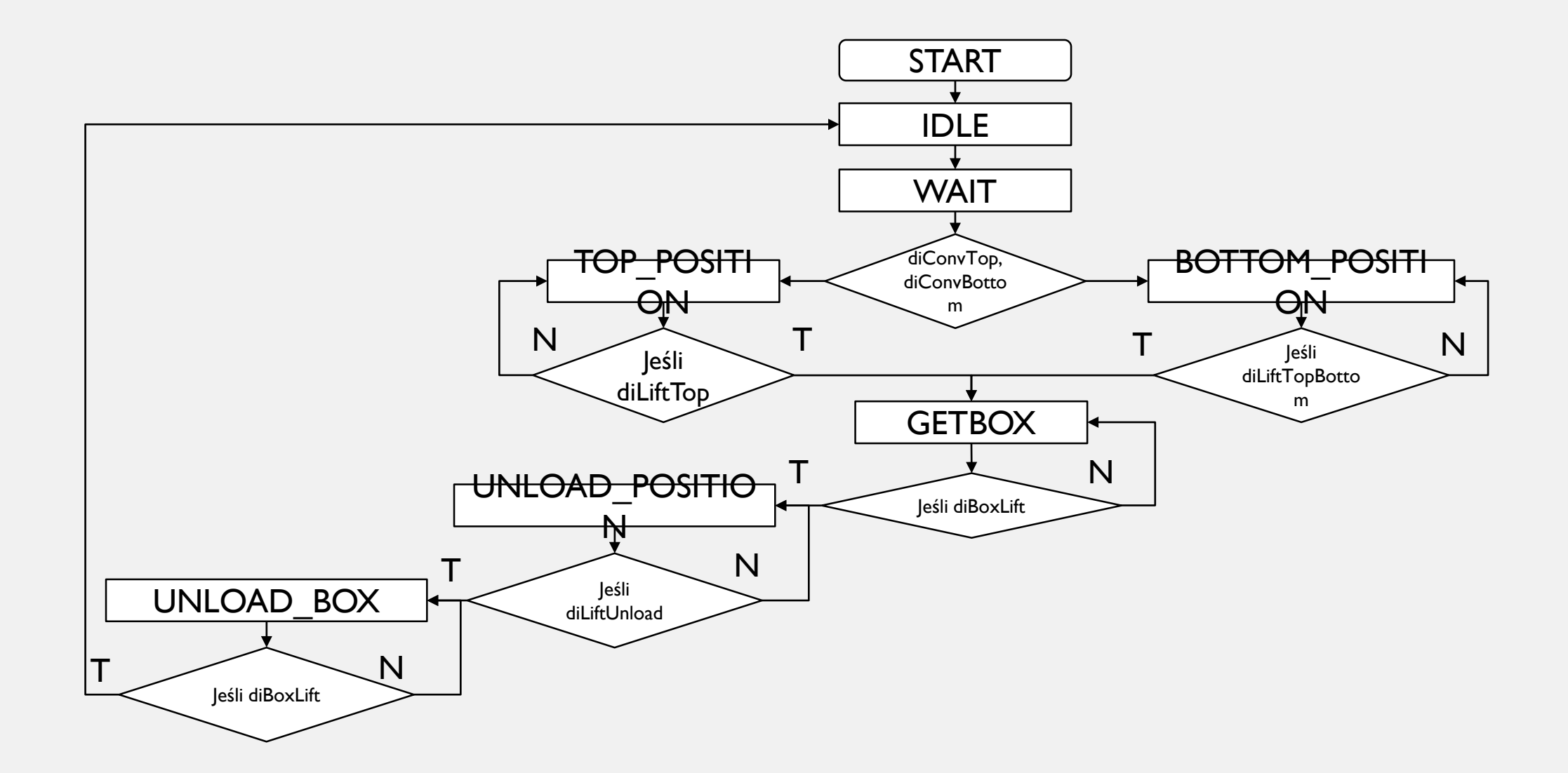

```
CASE selectLift OF
       IDLE:
              doConvTop:=1;doConvBottom:=1;
              selectLift:=WAIT;
       (*-- Oczekiwanie na żądanie*)
       WAIT:
              IF (diConvTop = TRUE) THEN
                     selectLift := TOP POSITION;
              ELSIF (diConvBottom =TRUE) THEN
                     selectLift := BOTTOM POSITION;
              END_IF
       (*-- Przesuń podnośnik w górne położenie*)
       TOP_POSITION:
              diliftTop := TRUE;IF (diLiftTop = TRUE) THEN
                     doLiftTop := FALSE;
                     ConvBottomOn := TRUE;
                     selectLife := GETBOX;END_IF
       (*-- Przesuń podnośnik w dolne położenie*)
       BOTTOM_POSITION:
              doLiftBottom := TRUE;
              IF (diLiftBottom =TRUE) THEN
                     doLiftBottom := FALSE;
                     ConvBottomOn := TRUE;
                     selectLife := GETBOX;END_IF
```

```
(*-- Podaj pudło na podnośnik*)
             GETBOX:
                    doConvLift := TRUE;
                    IF (diBoxLift = TRUE) THEN
                           doConvLift := FALSE;
                           ConvTopOn := FALSE;
                           ConvBottomOn := FALSE;
                           selectLift := UNLOAD POSITION;
                    END_IF
              (*-- Przesuń podnośnik w położenie
rozładunku*)
             UNLOAD_POSITION:
                    doLiftUnload := TRUE;
                    IF (diLiftUnload =TRUE) THEN
                           doLiftUnload := FALSE;
                           selectLift := UNLOAD_BOX;END_IF
              (*-- Rozładuj pudło*)
             UNLOAD_BOX:
                    doConvLift := TRUE;
                    IF (diBoxLift = FALSE) THEN
                           doConvLift := FALSE;
                           selectLift := WAIT;END_IF
      END_CASE
```